## $,$  tushu007.com

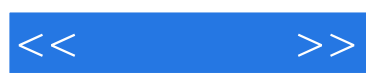

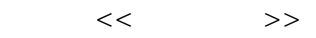

- 13 ISBN 9787121151545
- 10 ISBN 7121151545

出版时间:2012-3

 $(2012-03)$ 

PDF

http://www.tushu007.com

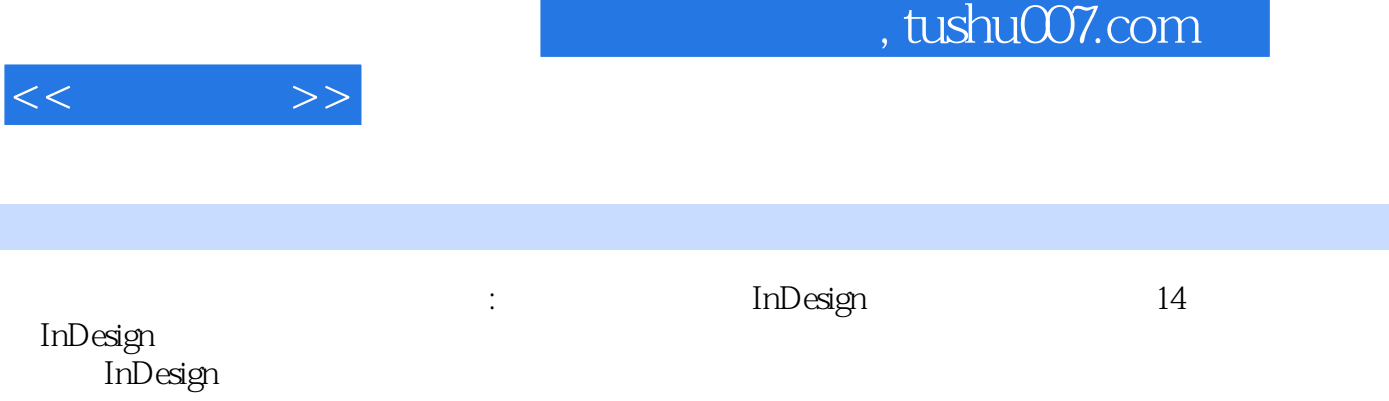

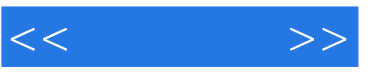

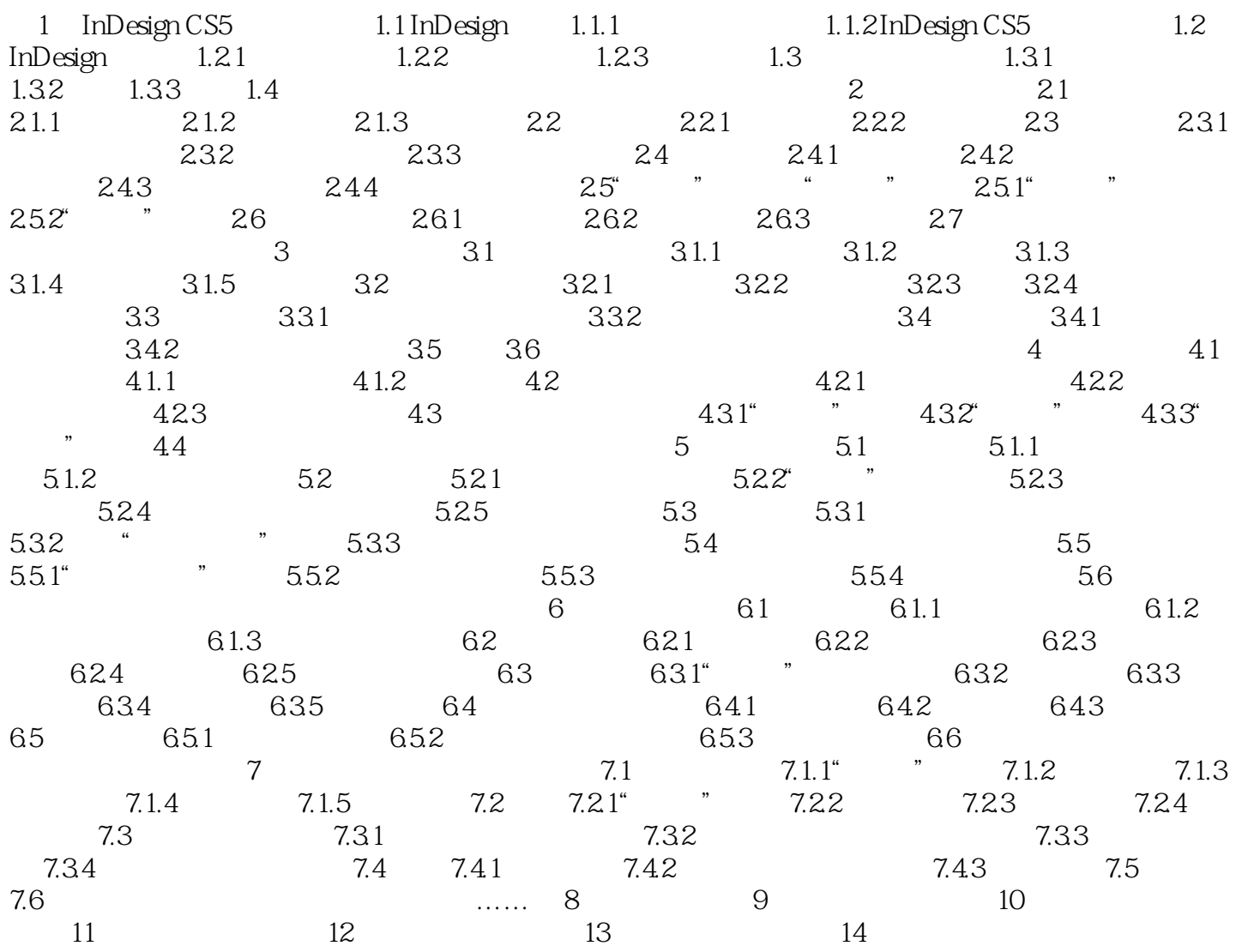

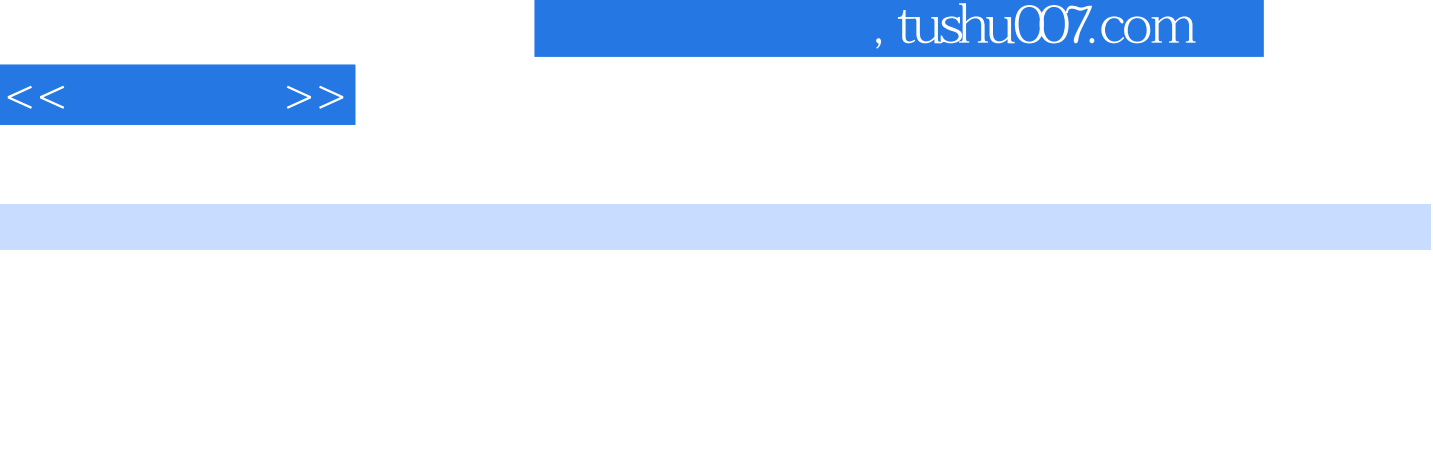

## $11.4.1$

I

1024×768 1440×900

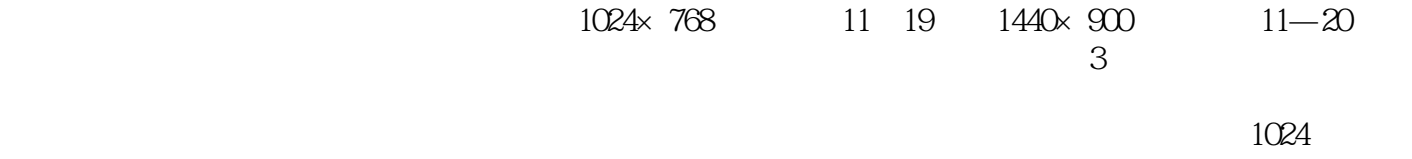

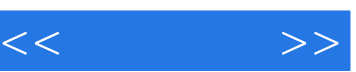

《安博教育集团职业教育标准教材:版式设计》在保证知识体系完备,脉络清晰,论述精准深刻的同时

《安博教育集团职业教育标准教材:版式设计》不仅适合用做普通高校或职业培训教材,更是版式设计

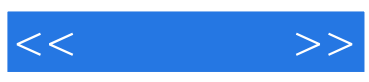

本站所提供下载的PDF图书仅提供预览和简介,请支持正版图书。

更多资源请访问:http://www.tushu007.com